# *ИНТЕРНЕТ.*

#### История. ǿпособы подключения

Поплавская Олеся Владимировна, МБОШИ "Технический лицей-интернат" 128

#### Интернет -

#### - глобальная

телекоммуникационная сеть информационных и вычислительных ресурсов. Служит физической основой для Всемирной паутины. Часто упоминается как **Всемирная сеть**, **Глобальная сеть**, либо просто **ǿеть**.

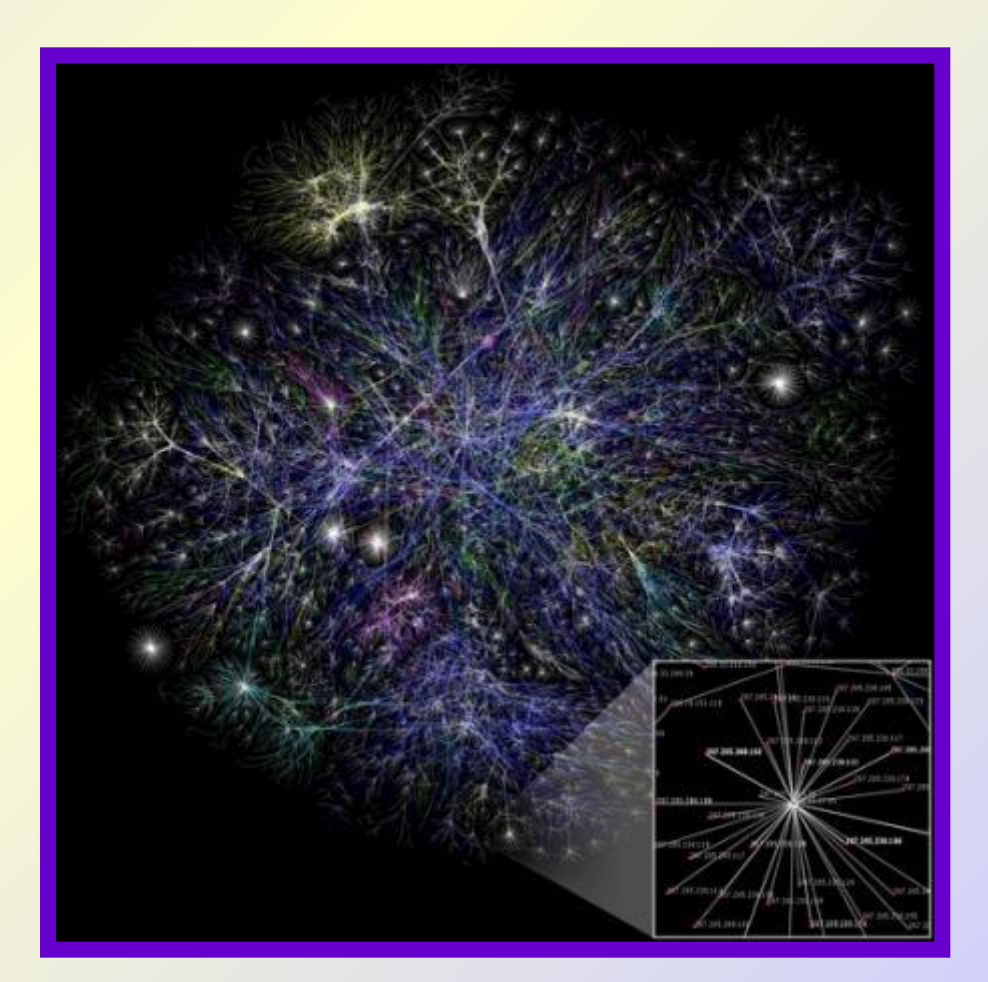

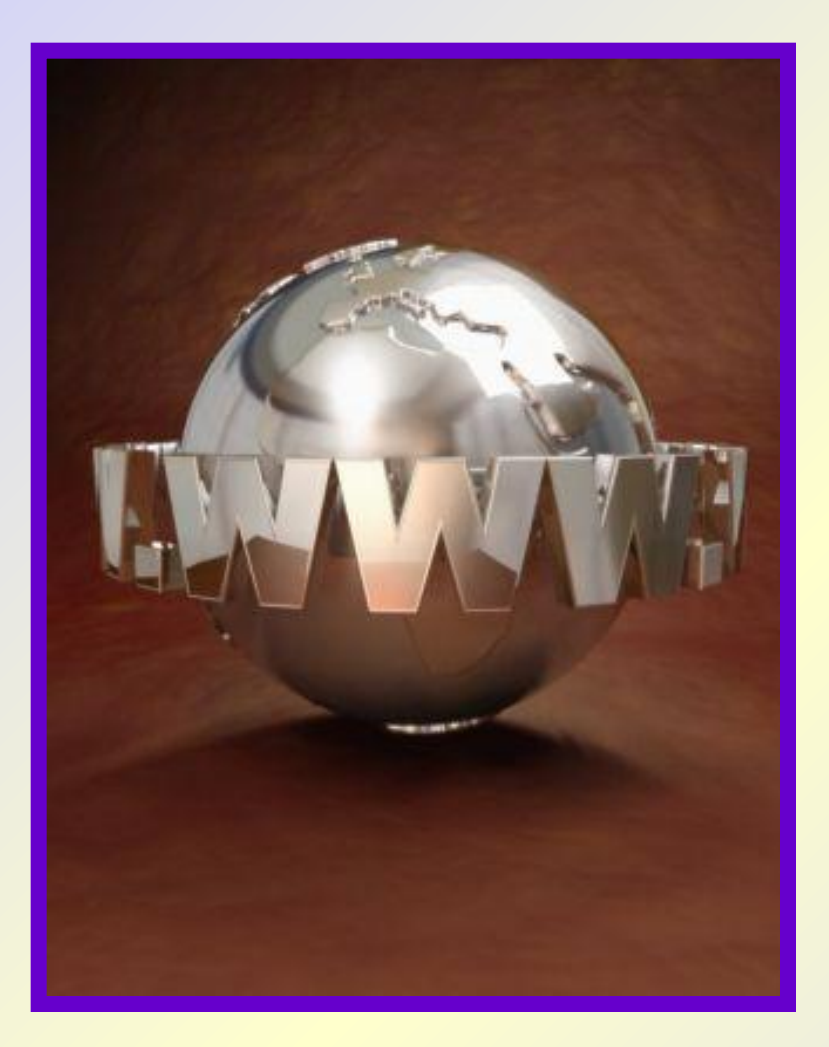

После запуска Советским ǿоюзом искусственного спутника Земли в 1957 году Минобороны США посчитало, что на случай войны Америке нужна надёжная система передачи информации. Агентство передовых оборонных исследовательских проектов США (DARPA) предложило разработать для этого компьютерную сеть.

 Компьютерная сеть была названа *ARPANET* (англ. Advanced Research Projects Agency Network). Первый сервер *ARPANET* был установлен 1 сентября 1969 года в Калифорнийском университете в Лос-Анджелесе. Компьютер *«Honeywell 516»* имел 12 КБ оперативной памяти.

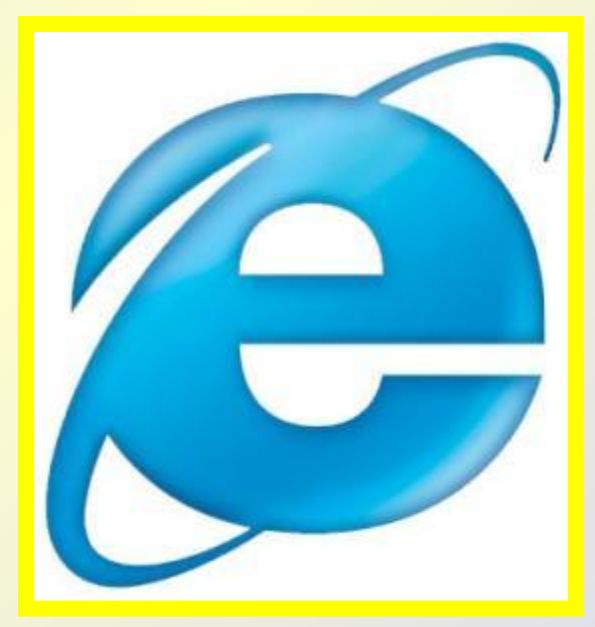

 К 1971 году была разработана первая программа для отправки электронной почты по сети, программа сразу стала очень популярна. В 1973 году к сети были подключены через трансатлантический телефонный кабель первые иностранные организации из Великобритании и Норвегии, сеть стала международной.

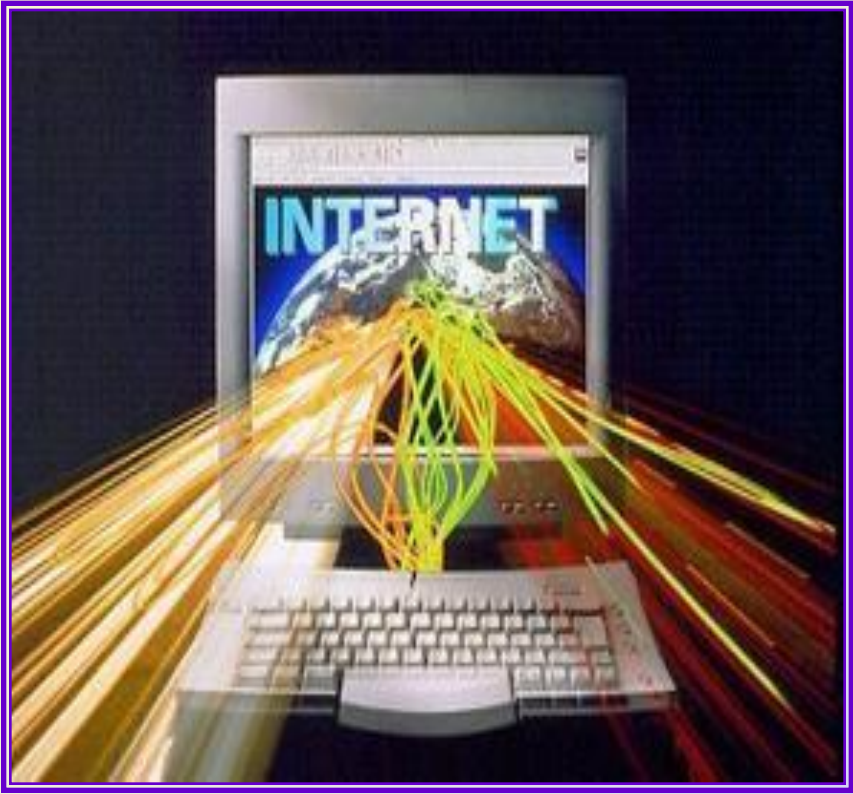

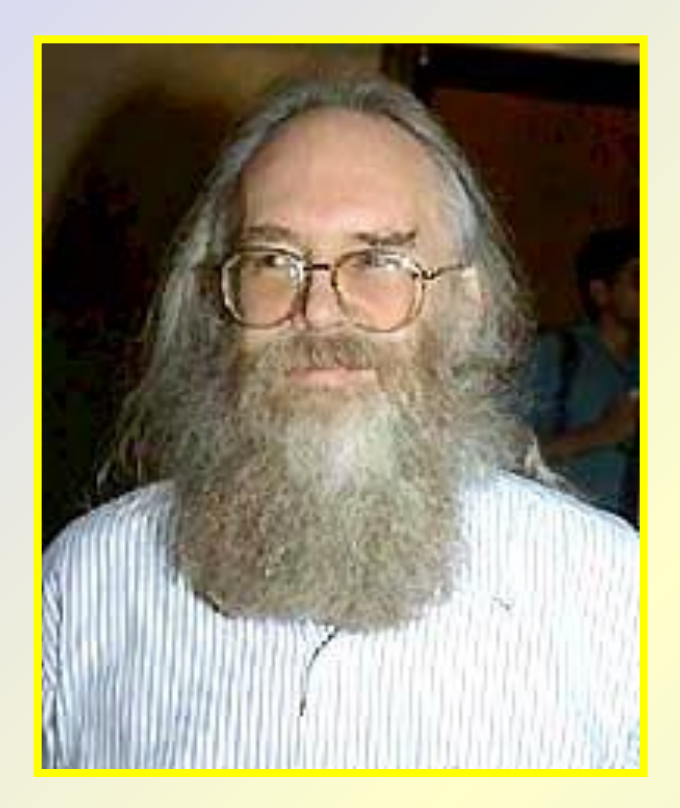

 В 1970-годах сеть в основном использовалась для пересылки электронной почты, тогда же появились первые списки почтовой рассылки, новостные группы и доски объявлений. К концу 1970-х годов начали бурно развиваться протоколы передачи данных, которые были стандартизированы в 1982—83 годах. Активную роль в разработке и стандартизации сетевых протоколов играл Джон ǽостел.

 1 января 1983 года сеть ARPANET перешла с протокола *NCP* на *TCP/IP*, который успешно применяется до сих пор для объединения сетей. Именно в 1983 году термин «Интернет» закрепился за сетью ARPANET.

 *IP-адрес* - уникальный адрес устройства, подключённого к локальной сети и (или) Интернету.

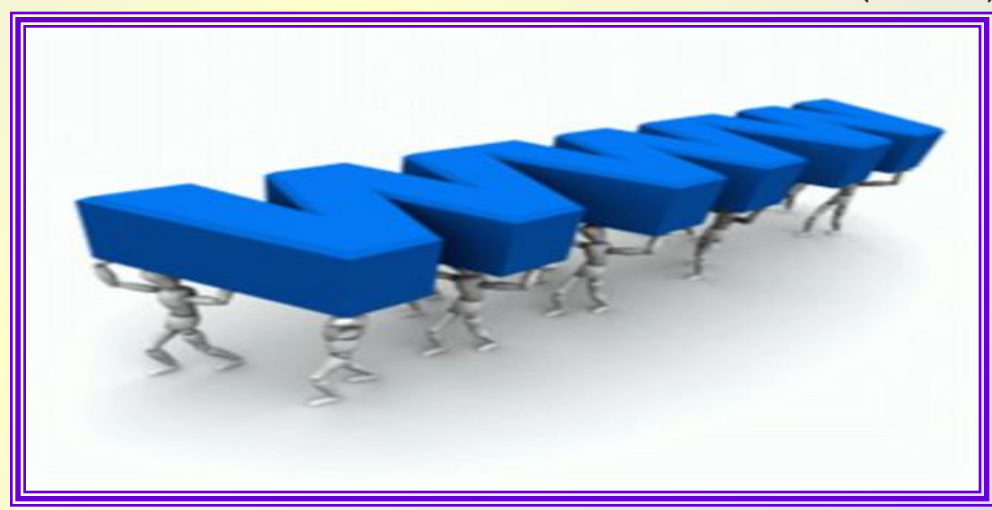

 В 1984 году была разработана система доменных имен.

 В 1984 году Национальный научный фонд США основал обширную межуниверситетскую сеть NSFNet, которая была составлена из более мелких сетей и имела гораздо большую пропускную способность, чем ARPANET.

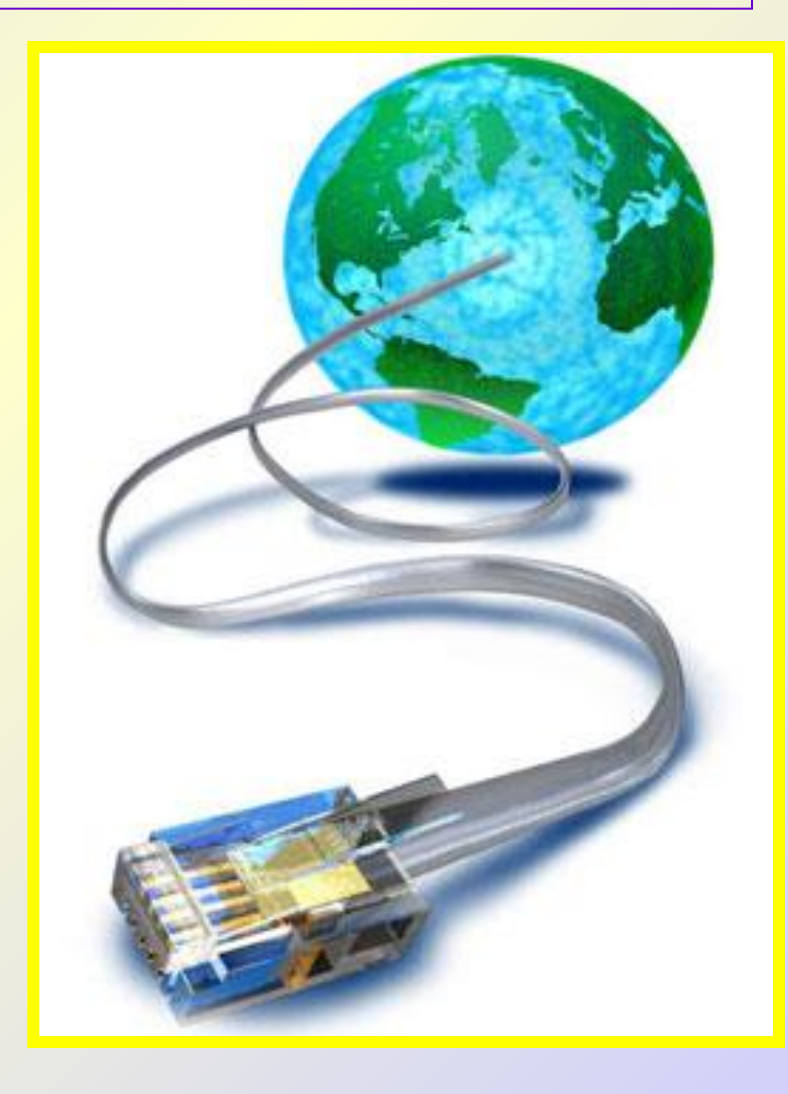

 В 1988 году был изобретён протокол *Internet Relay Chat*, благодаря чему в Интернете стало возможно общение в реальном времени (чат).

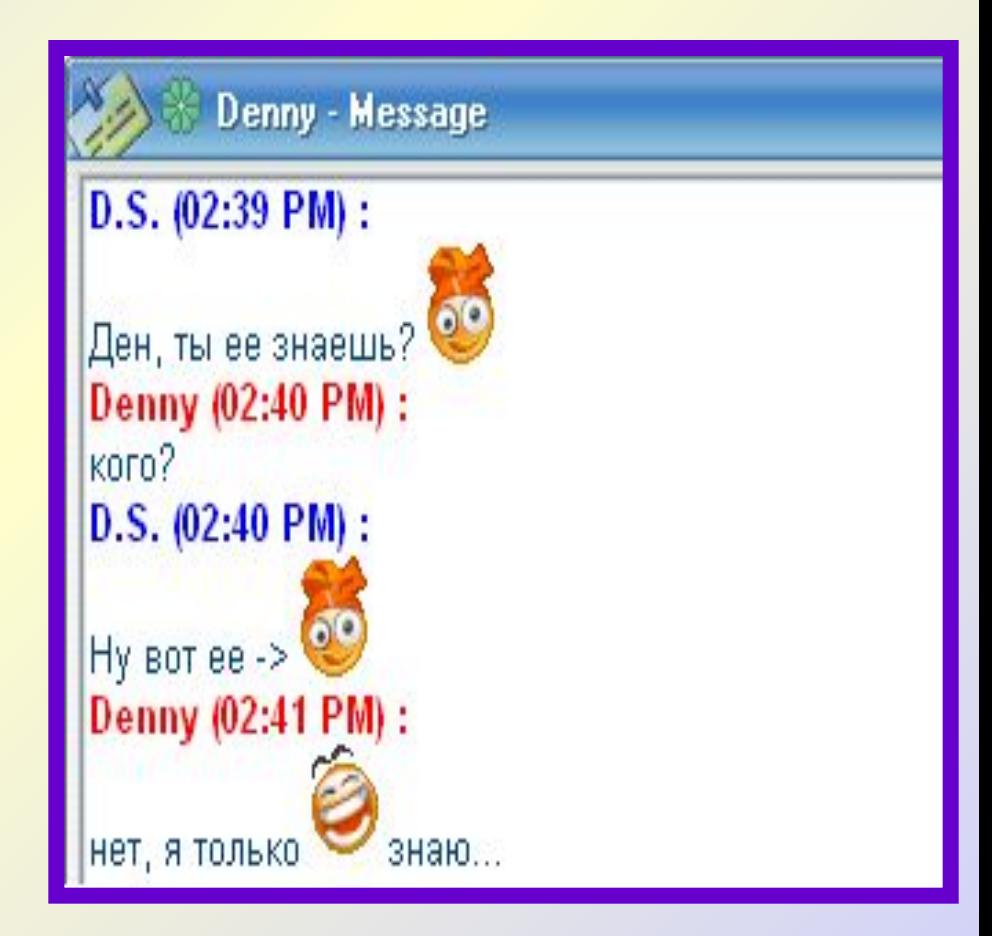

В 1989 году В 1989 году в ЕвропеВ 1989 году в Европе, в стенах Европейского совета по ядерным исследованиям (фр. Conseil Européen pour la Recherche Nucléaire, CERN) родилась концепция Всемирной паутины. Её предложил знаменитый британский учёный Ȁим Бернерс, он же в течение двух лет разработал протокол HTTPВ 1989 году в Европе, в стенах Европейского совета по ядерным исследованиям (фр.  $\blacksquare$ 

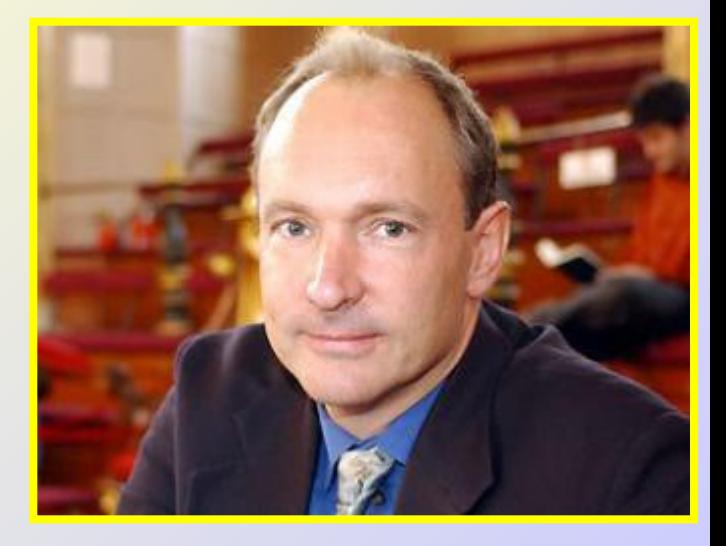

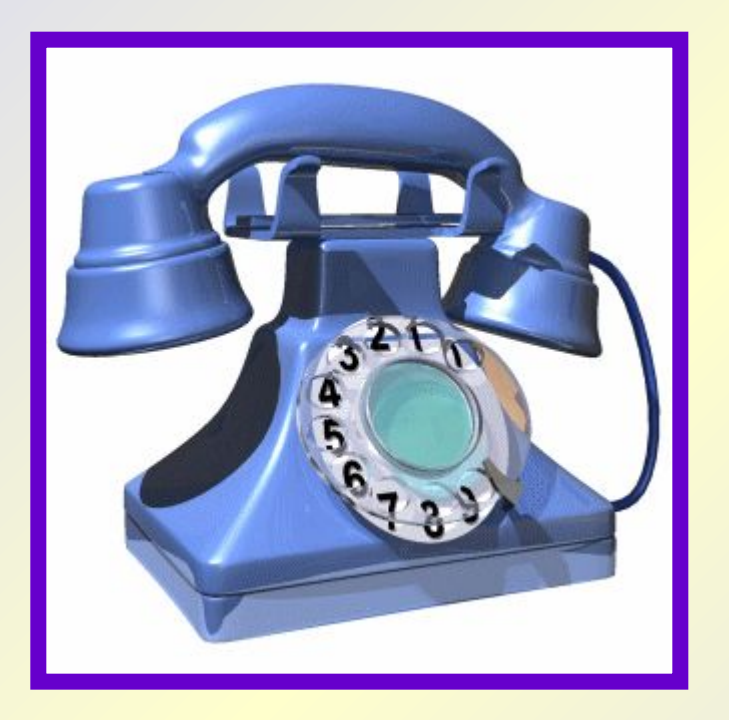

 В 1990 году сеть ARPANET прекратила своё существование, полностью проиграв конкуренцию NSFNet. В том же году было зафиксировано первое подключение к Интернету по телефонной линии.

В 1995 году Всемирная паутина стала основным поставщиком информации в Интернете, обогнав по трафику протокол пересылки файлов FTP, был образован Консорциум всемирной паутины (W3C). ǿ 1996 года Всемирная паутина почти полностью подменяет собой понятие «Интернет».

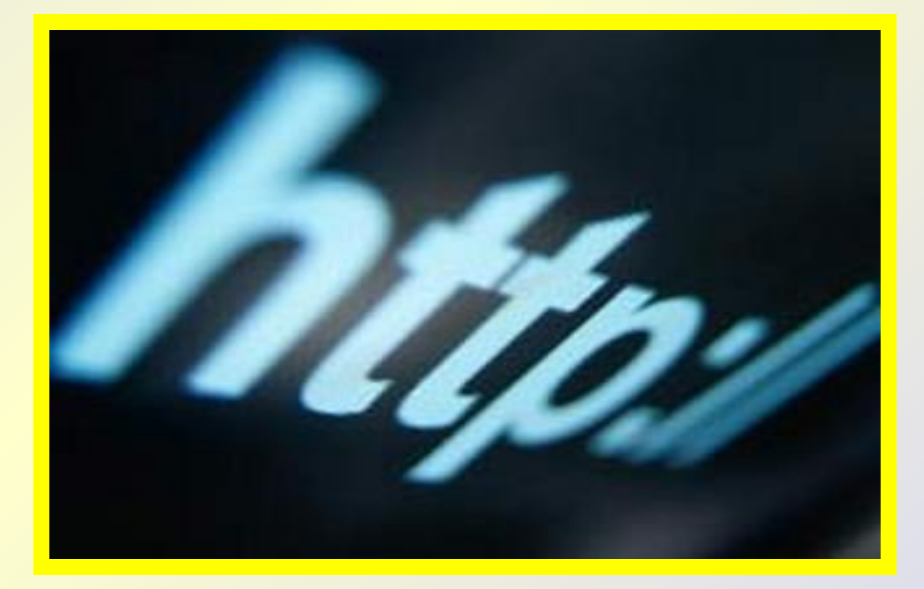

 В 1990-е годы Интернет объединил в себе большинство существовавших тогда сетей.

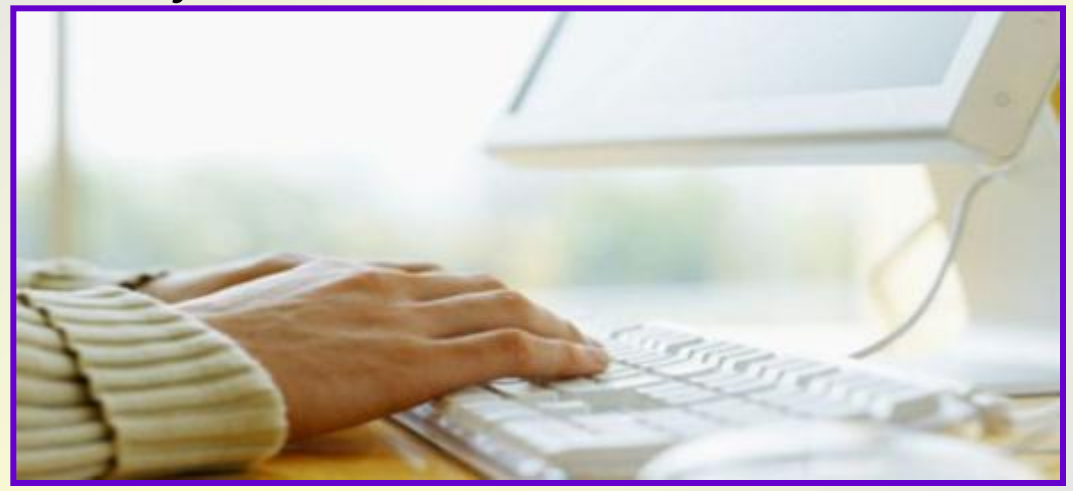

 К 1997 году в Интернете насчитывалось уже около 10 млн компьютеров, было зарегистрировано более 1 млн доменных имён. Интернет стал очень популярным средством для обмена информацией.

- В настоящее время подключиться к Интернету можно через:
- спутники связи
- радио каналы
- **кабельное телевидение**
- телефон
- сотовую связь
- специальные оптико-волоконные

линии или электропровода.

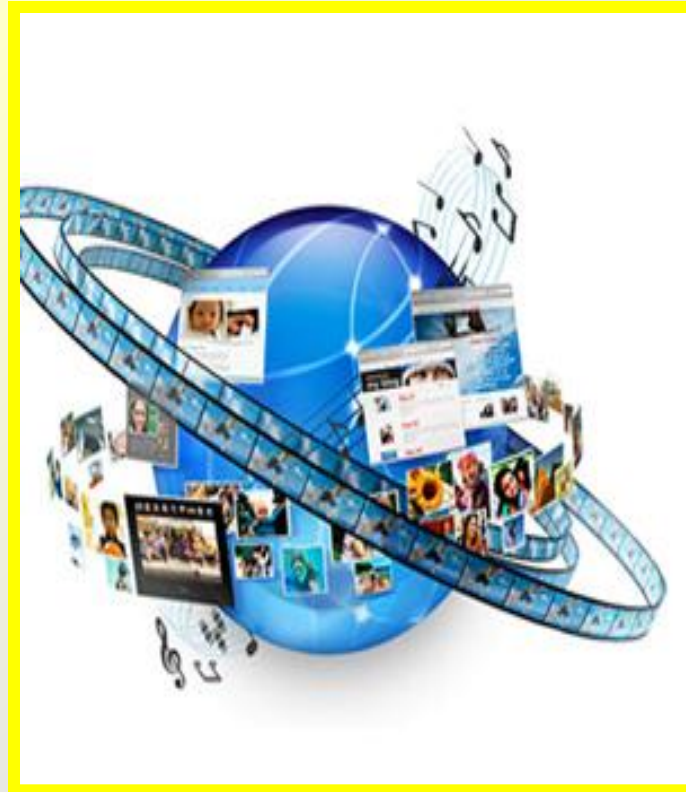

#### **Беспроводное подключение к Интернет (Wi-Fi):**

 ǿегодня каждый, имея ноутбук с возможностью беспроводной связи, сможет оценить удобство Wi-Fi.

 Беспроводная Wi-Fi сеть позволяет одновременно нескольким пользователям иметь доступ в Интернет, использовать различные сетевые и Wi-Fi устройства.

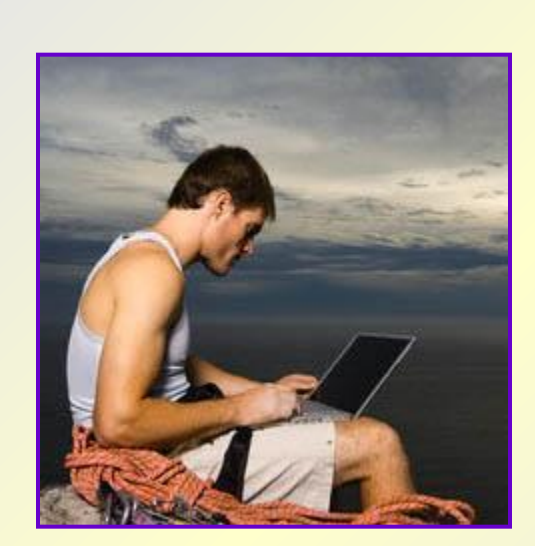

#### **ǽодключение и настройка**  СТРИМ (ADSL):

СТРИМ - это Интернет, который приходит к вам по телефонным проводам, но оставляет Ваш телефон свободным для звонков (технология ADSL).

 На сегодняшний день СТРИМ является одним из оптимальных способов подключения к Интернет для большинства клиентов.

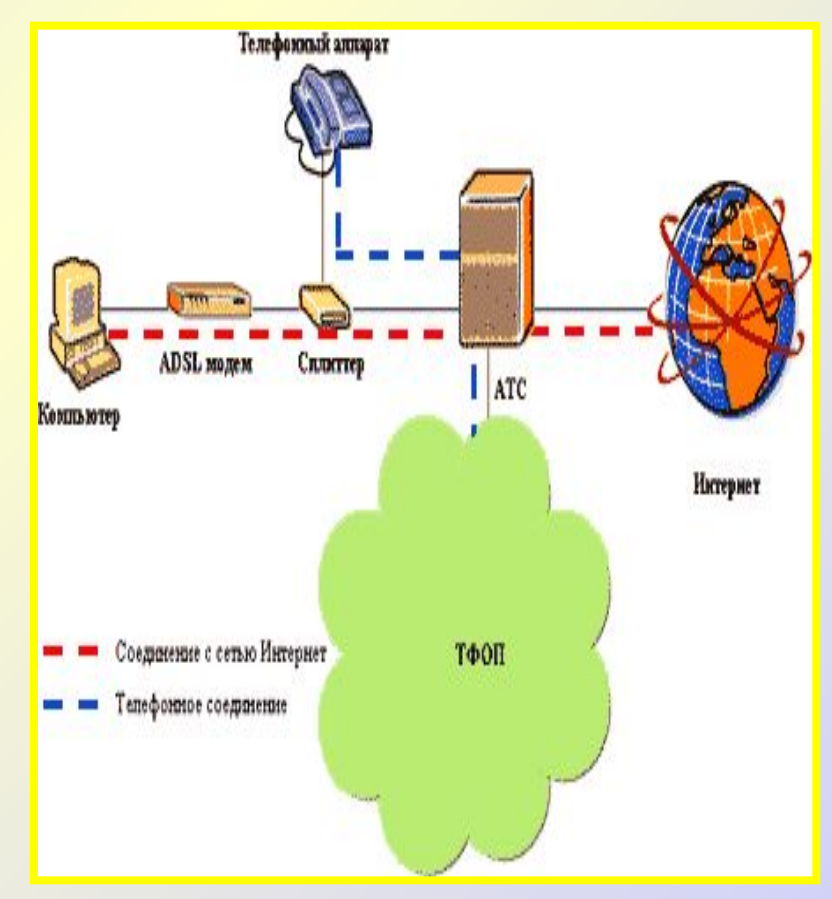

#### **ȁстановка доступа в Интернет через сотовую связь (GPRS):**

Сотовый телефон позволяет подключиться к Интернет из любого места, где есть сотовая связь. Это очень удобно, если Вам требуется установить доступ в Интернет, не используя телефонную линию и компьютерные сети.

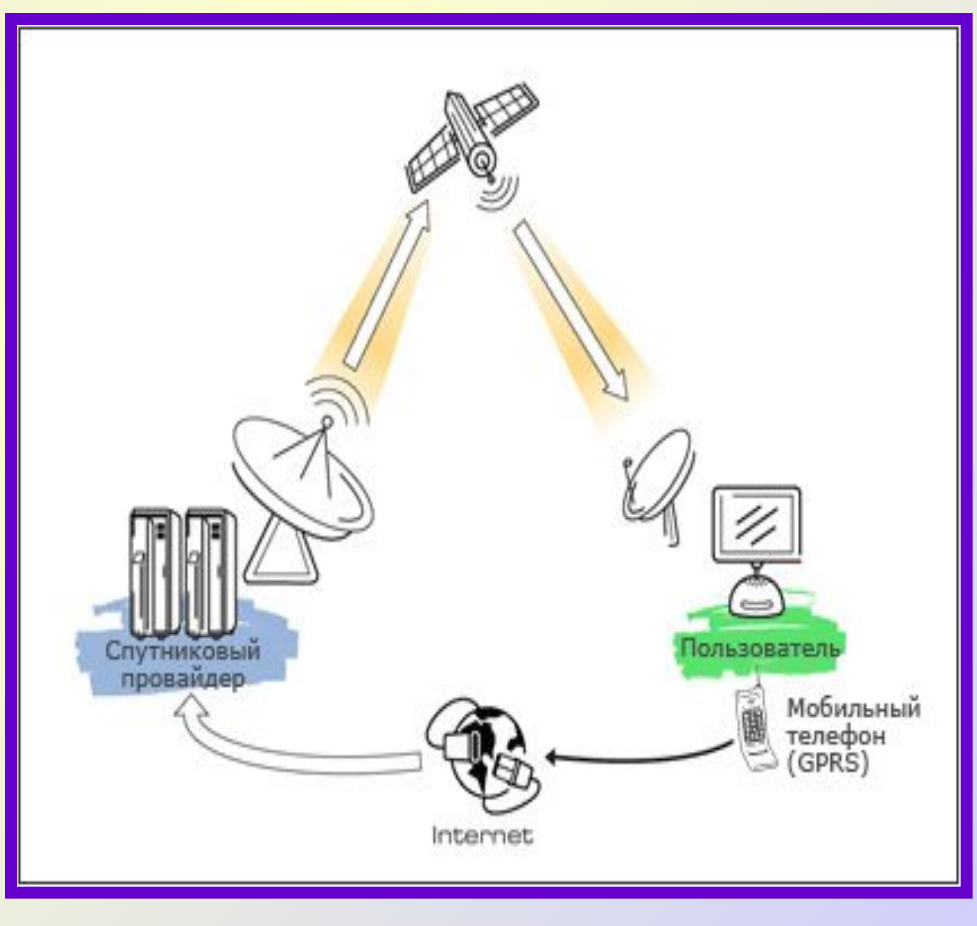

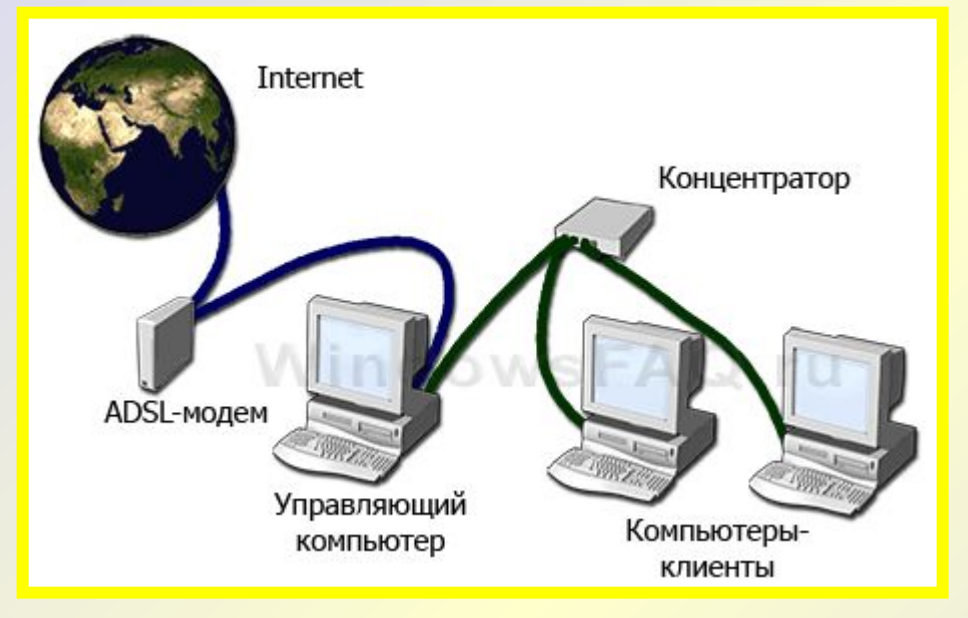

**Доступ в Интернет через локальную (домовую) сеть** ȁ подключения к Интернет по локальной (домовой) сети (LAN) масса достоинств: высокая скорость доступа, постоянное и надежное соединение, которое не зависит от телефонной линии. Для подключения к локальной сети дом, где Вы живете, должен обслуживаться провайдером сети.

#### **ȁстановка доступа в Интернет через модем (Dial-Up)**

 Коммутируемый доступ Dial-Up не является современным способом доступа в Интернет — для передачи данных используется модем, подключаемый к аналоговой телефонной линии. Показатель скорости для Dial-Up не бьет рекорды, однако это самый доступный и наименее затратный способ подключения.

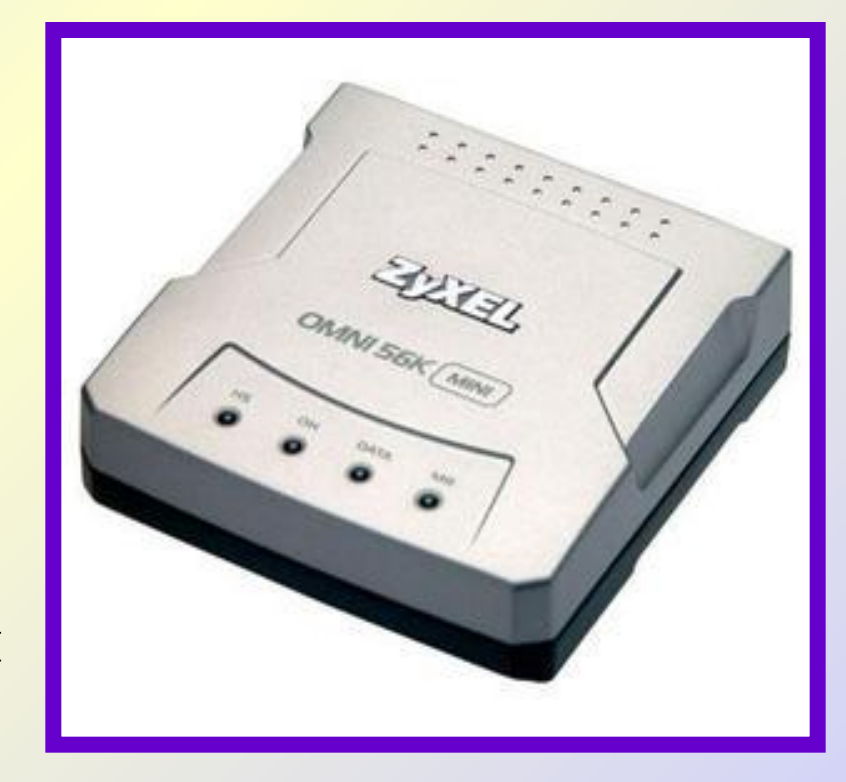

# *И помните: Интернет – это не роскошь, а необходимость!*